# **Ma trận đề thi học kì 2 môn Tin học lớp 3**

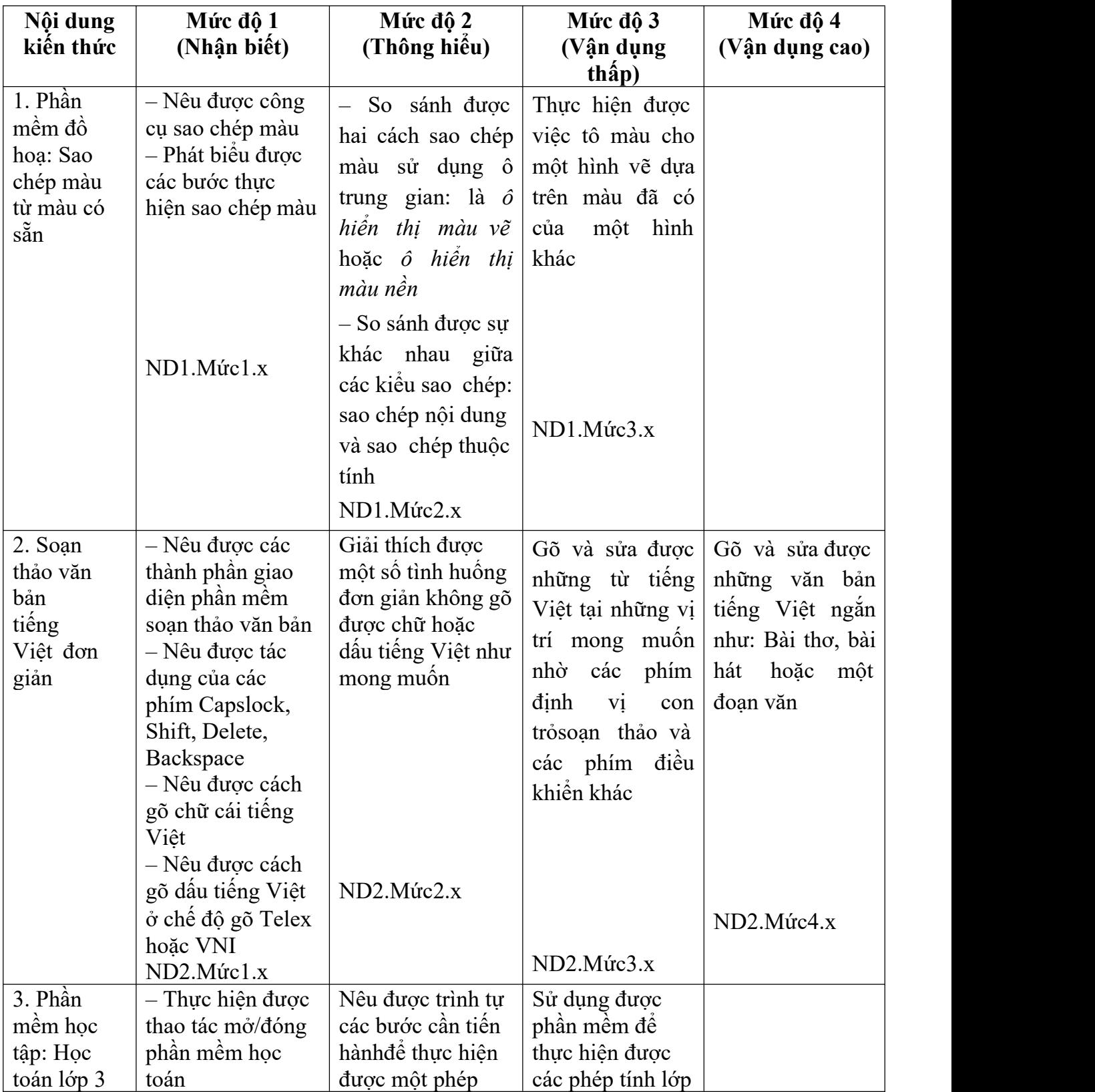

### **1.1. Ma trận chuẩn kiến thức, kĩ năng (Tin học 3, cuối năm)**

## **VnDoc.com**

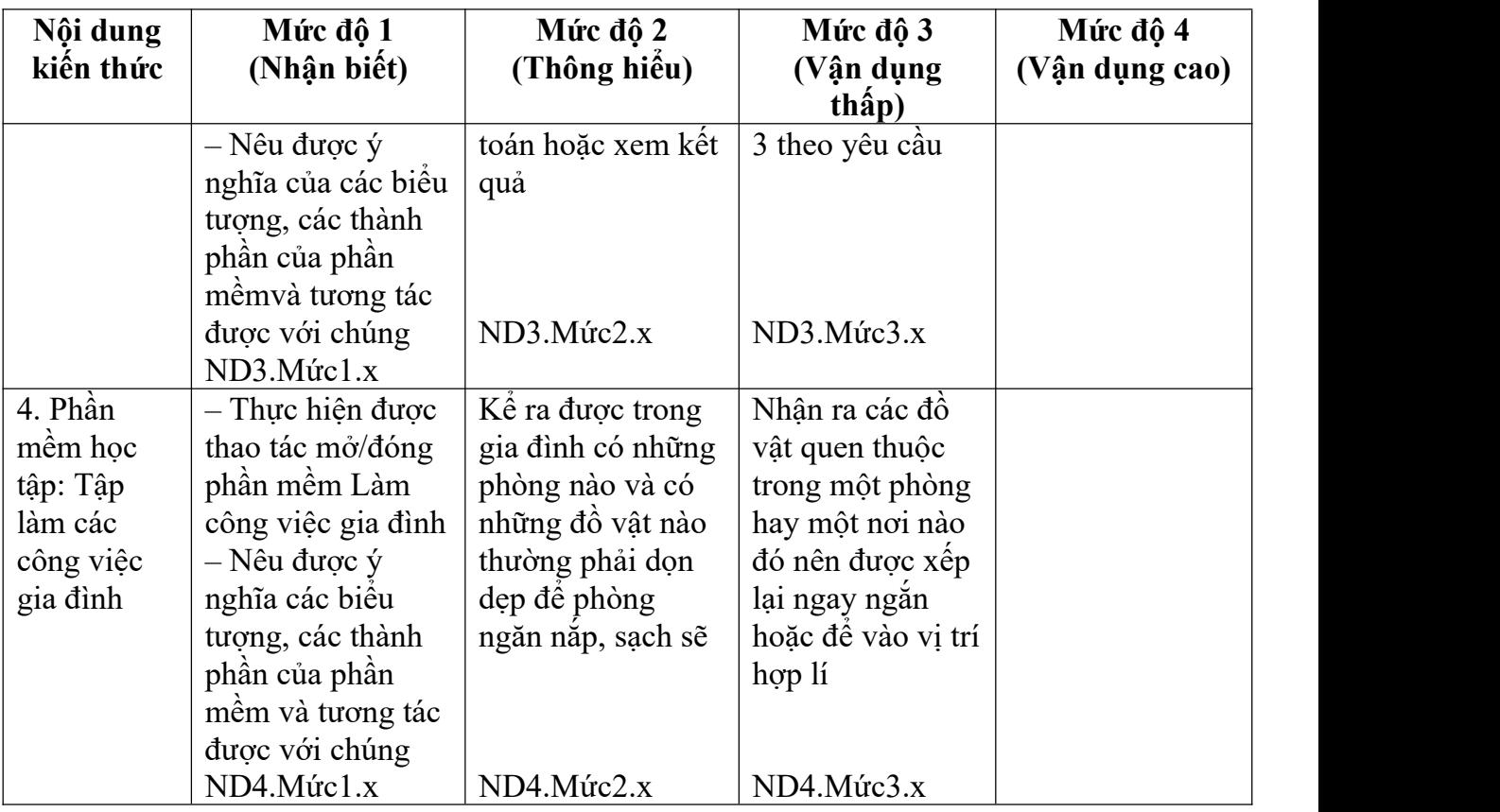

| Mạch<br>kiến thức                                                                                                    | $\circ$<br>Số câu và<br>số điểm | Mức 1          |                                     | Mức 2          |                                     | Mức 3          |                  | Mức <sub>4</sub> |                                      | Tổng điểm<br>và tỉ lệ % |                             |
|----------------------------------------------------------------------------------------------------|---------------------------------|----------------|-------------------------------------|----------------|-------------------------------------|----------------|------------------|------------------|--------------------------------------|-------------------------|-----------------------------|
|                                                                                                    |                                 | <b>TN</b>      | $\mathbf{T}\mathbf{L}$<br><b>TH</b> | <b>TN</b>      | $\mathbf{T}\mathbf{L}$<br><b>TH</b> | <b>TN</b>      | TL/<br><b>TH</b> | $\frac{T}{N}$    | $\mathbf{T} \mathbf{L}$<br><b>TH</b> | Tổng                    | $\mathbf{TL}/\mathbf{\,TH}$ |
| $1.$ Phần $\,$<br>mềm đồ<br>họa: Sao<br>$% \left\vert \left( \mathbf{r}_{i}\right) \right\rangle$ chép màu<br>từ màu<br>có sẵn. | Số câu                          | $\mathbf{1}$   |                                     | $\mathbf{1}$   |                                     |                |                  |                  |                                      | $\boldsymbol{2}$        |                             |
|                                                                                                    | Số điểm                         | 0,5            |                                     | 0,5            |                                     |                |                  |                  |                                      | $\mathbf{1}$            | 10%                         |
| 2. Soạn<br>thảo văn<br>bản tiếng<br>Việt đơn<br>giản<br>3. Phần<br>mềm học<br>tập: Học<br>toán lớp<br>$\mathfrak{Z}$            | Số câu                          | $\mathfrak{Z}$ |                                     | $\mathbf{1}$   |                                     | $\mathbf{1}$   |                  |                  | $\mathbf{1}$                         | 6                       |                             |
|                                                                                                    | Số điểm                         | 0,5            |                                     | 0,5            |                                     | $\mathbf{1}$   |                  |                  | $\overline{4}$                       | $\overline{7}$          | 70%                         |
|                                                                                                    | Số câu                          | $\mathbf{1}$   |                                     |                |                                     | $\mathbf{1}$   |                  |                  |                                      | $\sqrt{2}$              |                             |
|                                                                                                    | Số điểm                         | 0,5            |                                     |                |                                     | $\mathbf{1}$   |                  |                  |                                      | 1,5                     | 15%                         |
| 4. Phần<br>$m\grave{\hat{\mathrm{e}}} m$ học<br>$t$ ập: Tập<br>làm các<br>công việc<br>gia đình                                 | Số câu                          | $\mathbf{1}$   |                                     |                |                                     |                |                  |                  |                                      | $\mathbf{1}$            |                             |
|                                                                                                    | Số điểm                         | 0,5            |                                     |                |                                     |                |                  |                  |                                      | 0,5                     | $5\%$                       |
| Tổng                                                                                                    | Số câu                          | 6              | $\boldsymbol{0}$                    | $\overline{2}$ | $\boldsymbol{0}$                    | $\overline{2}$ | $\boldsymbol{0}$ | $\boldsymbol{0}$ | $\mathbf{1}$                         | 11                      |                             |
|                                                                                                    | Số điểm                         | $\overline{3}$ | $\boldsymbol{0}$                    | $\mathbf 1$    | $\boldsymbol{0}$                    | $\overline{2}$ | $\boldsymbol{0}$ | $\boldsymbol{0}$ | $\overline{4}$                       | 10                      |                             |
|                                                                                                    | Tỉ lệ<br>$\frac{0}{0}$          | 30%            | $0\%$                               | 10%            | $0\%$                               | 20             | $\boldsymbol{0}$ | $\mathbf{0}$     | 40%                                  | 10                      |                             |
|                                                                                                    | Tỉ lệ                           | 30%            |                                     | 10%            |                                     | 20%            |                  | 40%              |                                      |                         |                             |
|                                                                                                    | theo mức                        |                |                                     |                |                                     |                |                  |                  |                                      |                         |                             |

**1.2. Ma trận số lượng câu hỏi và điểm đề thi môn Tin học cuối năm học Lớp 3**

*Tương quan giữa lí thuyết và thực hành*

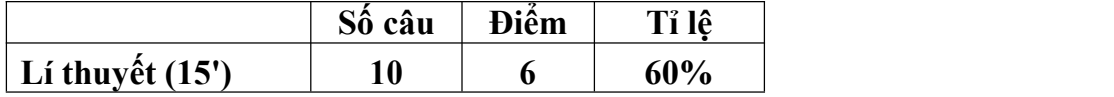

### **VnDoc.com**

**VnDoc - Tải tài liệu, văn bản pháp luật, biểu mẫu miễn phí**

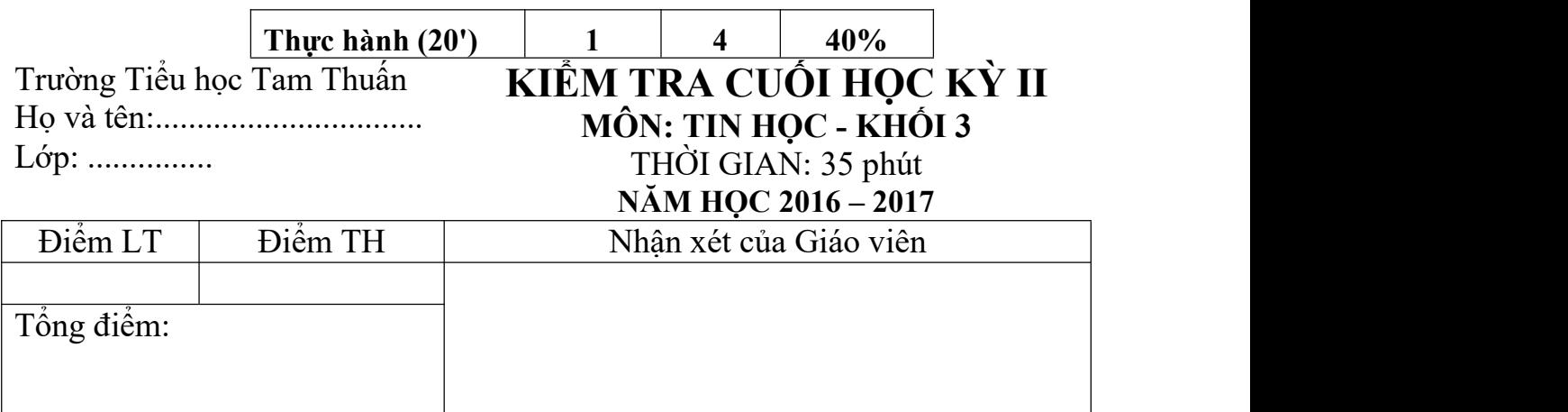

#### **A.TRẮC NGHIỆM (6điểm)** *Khoanh vào đáp án đúng*

**Câu A1.M1**: Công cụ nào dưới đây dùng để sao chép màu từ màu có sẵn? *(0.5đ)*

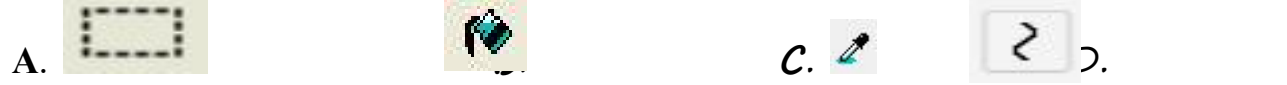

**Câu A2.M2:** Để sao chép màu từ màu có sẵn em thực hiện qua mấy bước? *(0.5đ)* **A**. 4 **B**. 3 **C**. 2 **Câu A3.M1:** Phần mềm ứng dụng nào dưới đây được dùng để soạn thảo văn bản? *(0.5 đ)*

**A.**Microsoft Excel **B.** Microsoft Word **C.** Microsoft Paint **Câu A4.M1**: Hai phím nào dưới đây có chức năng gõ chữ hoa? *(0.5đ)* **A**.Shift và Alt **B**. Tab và Enter **C**.Capslock và Shift **Câu A5.M2**: Để xóa được chữ "n" trong hình bên  $\lceil \frac{\text{hoc sinh}}{\text{long sinh}} \rceil$  em sử dụng phím nào?*(0.5đ)*

**A**. Backspace **B**. Delete **C**.Capslock

**Câu A6.M3:** Trong Word 2003, để gõ từ "Việt Nam" theo kiểu Telex em gõ như thế nào? *(1đ)*

A.Vie6t5 Nam B. Viewtj Nam C. Vieetf Nam D. Vieetj Nam **Câu A7.M3.** Bạn Long nói rằng trong phần mềm cùng học toán 3 " Khi luyện tập có thể dùng chuột nháy số trên bảng hoặc số gõ từ bàn phím để nhập số và nhấn phím  $\leftarrow$  hay phím  $\rightarrow$  để di chuyển dấu nháy vào vị trí cần nhập". Theo em bạn Long nói đúng không? *(1đ)*

**A.** Đúng

**B.** Sai

**Câu A8.M1:** Để khởi động phần mềm Tidy Up, ta thực hiện nháy đúp chuột vào biểu tượng nào? *(0.5đ)*

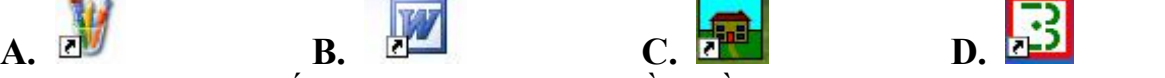

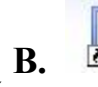

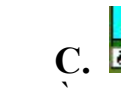

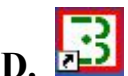

**Câu A9.M1:** Vùng trắng lớn ở giữa trong phần mềm soạn thảo văn bản Word là gì? *(0.5đ)*

A. Vùng soạn thảo B. Vùng trắng C. Con trỏ D. Con trỏ soạn thảo **Câu A10.M1:**Trong Word 2003 , haiphím nào dùng để xoá chữ gõ sai? *(0.5đ)* A. Delete và Shift B. Shift và Caps Lock C. Backspace và Shift D. Delete và Backspace

**B. THỰC HÀNH: (4 Điểm)**

**Câu B.1***: Em hãy soạn thảo các câu ca dao sau:*

Đồng Đăng có phố Kỳ Lừa Có nàng Tô Thị có chùa Tam Thanh. Gió đưa cành trúc la đà Tiếng chuông Trấn Vũ, canh gà Thọ Xương. Mịt mù khói tỏa ngạt sương Nhịp chày Yên Thái, mặt gương Tây Hồ.

## **C. ĐÁP ÁN CHẤM:**

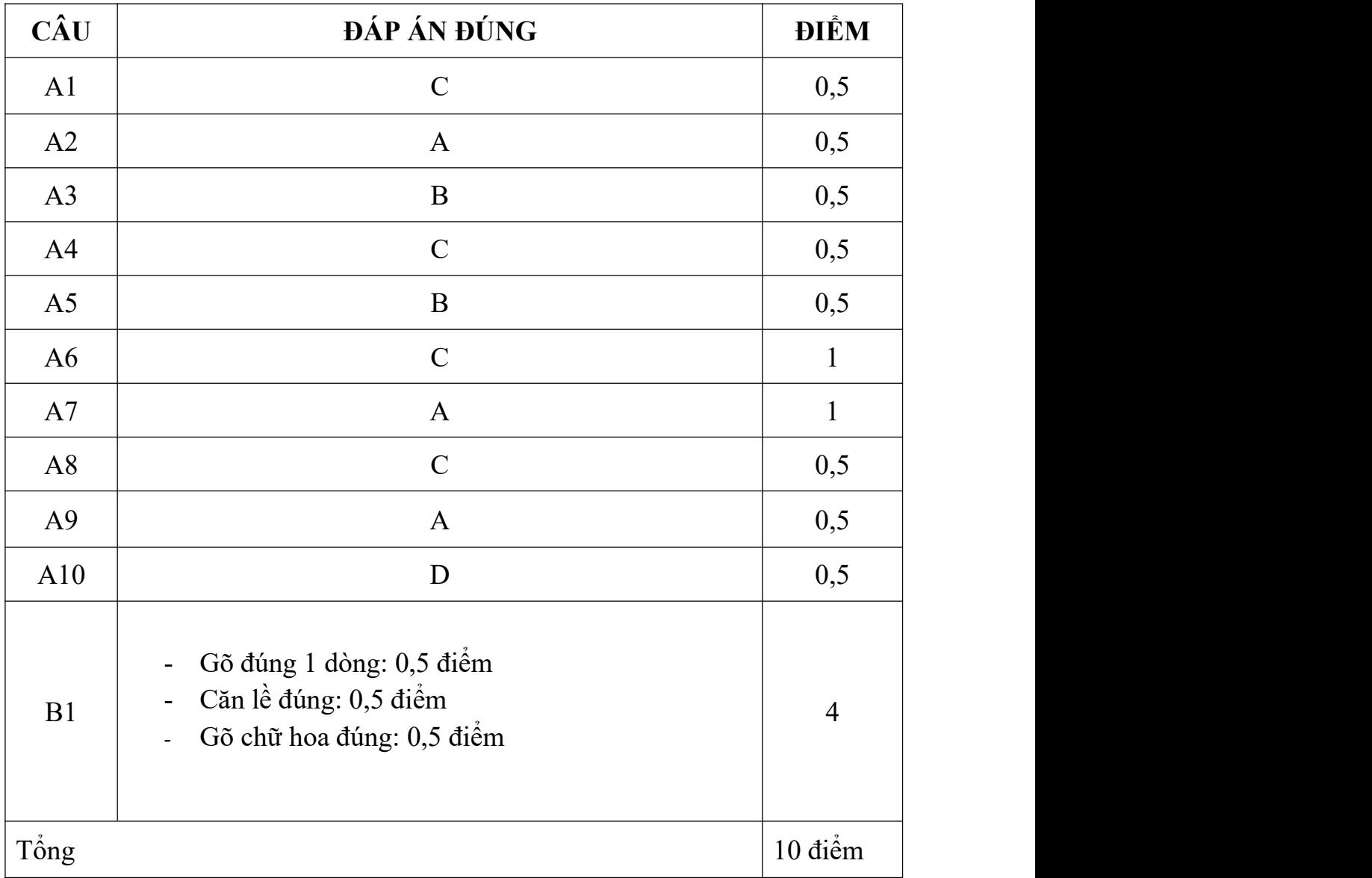